# **USER MANUAL**

**DCS-930** DCS-930\_A2

**VERSION 1.0**

**Wireless N Home Networks Camera**

**D-Link** 

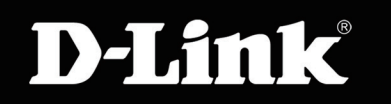

### **SURUEILLANCE**

## **Table of Contents**

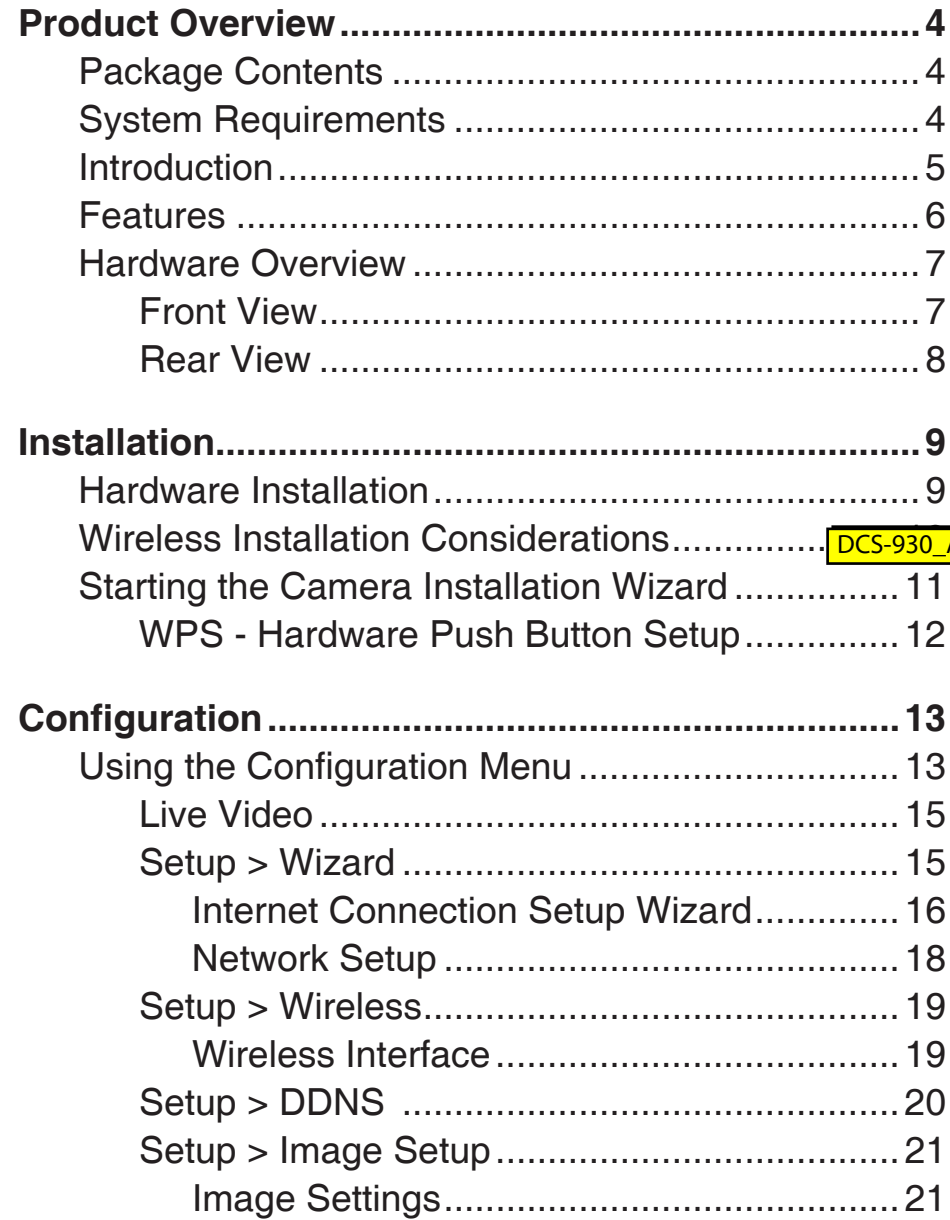

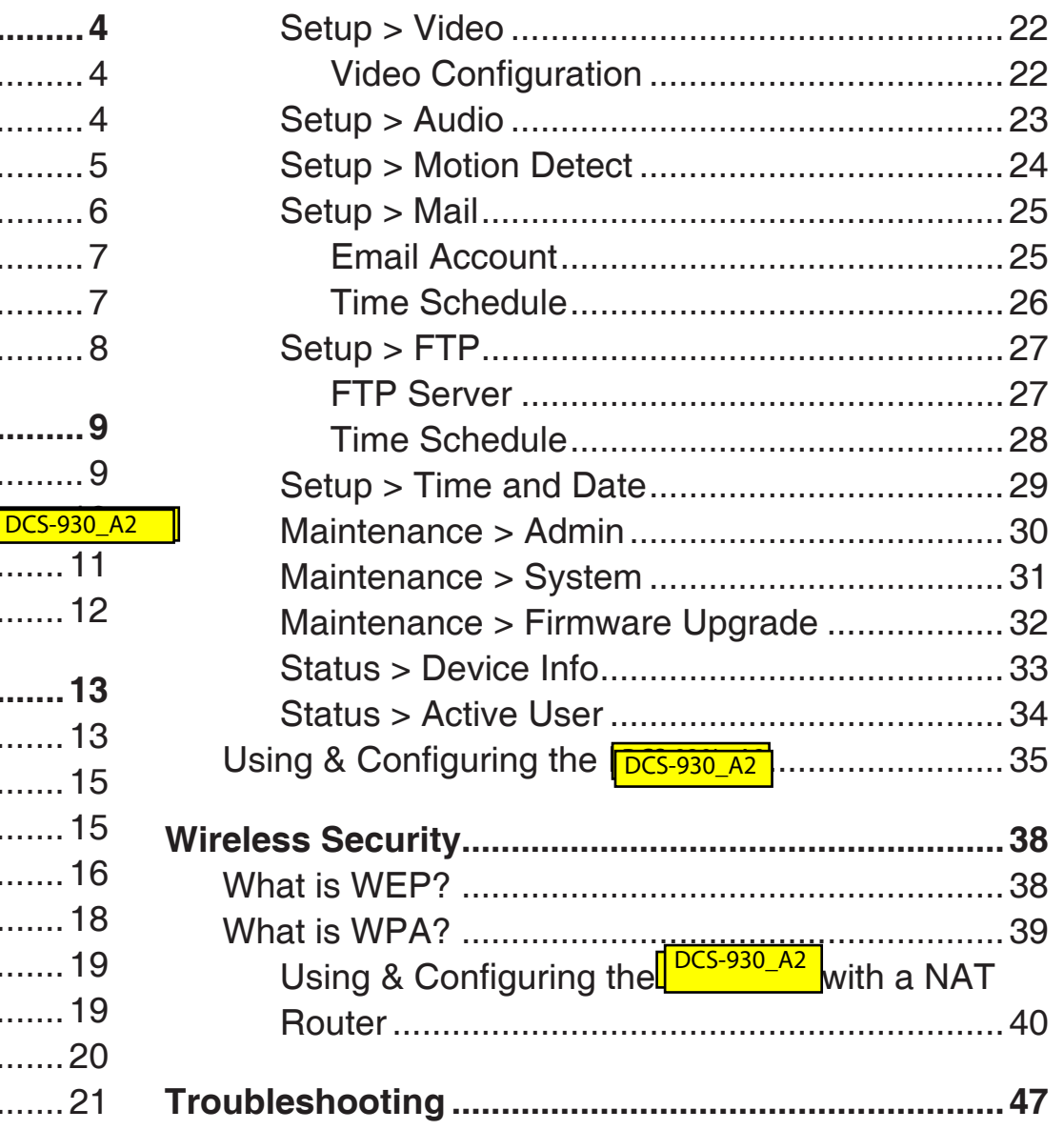

### Table of Contents

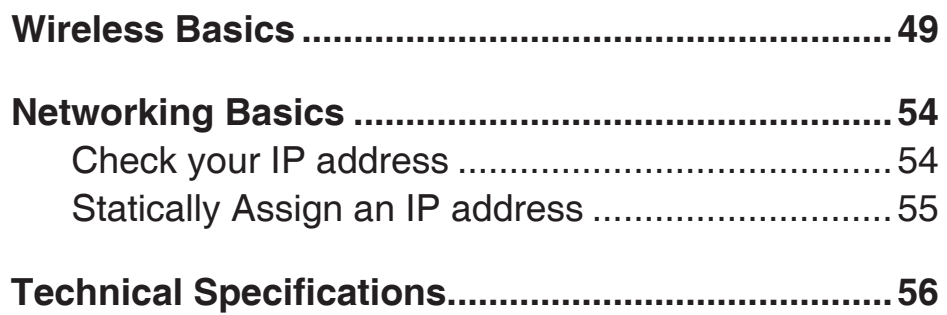

### **Package Contents**

- <mark>DCS-930\_A2 l</mark>etwork Camera
- CAT5 Ethernet Cable
- Power Adapter
- Manual and Software on CD
- Quick Install Guide
- Camera Stand

**Note:** Using a power supply with a different voltage than the one included with your product will cause damage and void the warranty for this product.

If any of the above items are missing, please contact your reseller.

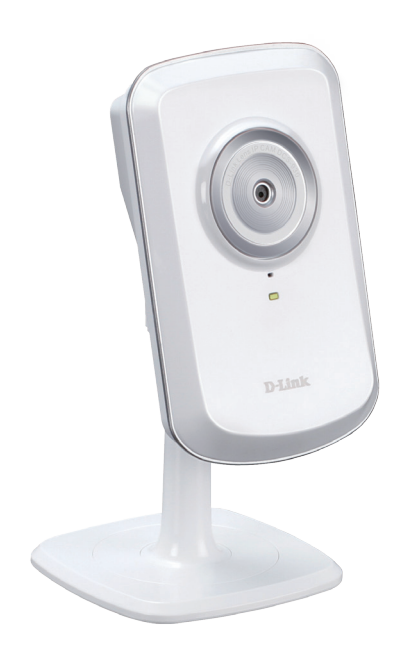

### **System Requirements**

- Computer with Microsoft Windows® 7, XP®, or Vista®
- PC with 1.3GHz or above; at least 128MB RAM
- Internet Explorer 6 or above , Firefox 3.5 or above, Safari 4
- Existing 10/100 Ethernet-based network or 802.11n wireless network

### **Introduction**

Congratulations on your purchase of the <mark>DCS-930\_A2 etwork Camera. The DCS-930\_A2 ;</mark> a versatile and unique solution for your small office or home. Unl<u>ike a webca</u>m, the<mark> DCS-930\_A2 |</mark> a stand-alone system with a built-in CPU that transmits high quality video images for monitoring. The DCS-930 A2 an be remotely accessed, and controlled using a Web browser over the Intranet or Internet. The simple installation procedure and intuitive Web-based interface offer easy integration with your Ethernet/Fast Ethernet or 802.11n wireless network. The DCS-930\_A2 Iso comes with remote monitoring capability for a complete and cost-effective home security solution. ns on your purchase of the **DCS-930\_A2** btwork Camera. The DCS-930\_A2<br>e. Unlike a webcam, the DCS-930\_A2 a stand-alone system with a built-i<br>j. The DCS-930\_A2 an be remotely accessed, and controlled using a Web<br>ocedure and

### **Features**

#### **Simple to Use**

The DCS-930\_A2 s a stand-alone system with a built-in CPU, requiring no special hardware or software such as PC frame grabber cards. The DCS-930\_A2 upports both ActiveX mode for Internet Explorer and Java mode for other browsers such as Firefox® and Safari®.

#### **Supports a Variety of Platforms**

Supporting TCP/IP networking, HTTP, and other Internet related protocols. The DCS-930 A2 an also be integrated easily into other Internet/Intranet applications because of its standards-based features.

#### **802.11n Wireless or Ethernet/Fast Ethernet Support**

The DCS-930\_A2 fers wireless 802.11n and Ethernet/Fast Ethernet connectivity, making the DCS-930\_A2 asy to integrate into your existing network environment. The DCS-930\_A2 vorks with a 10 Mbps Ethernet based network or 100 Mbps Fast Ethernet based network for traditional wired environments, and works with 802.11n routers or access points for added flexibility. The Site Survey feature also allows you to view and connect to any available wireless networks. <del>COS-920LA</del>) is a tend-dolore system with a built-in CPU, requiring no special hardware or software such as Florfox and Safarily<br>ports a Variety of Platforms<br>ports a Variety of Platforms<br>control TCP/IP neutworking. HTTP, a

#### **Web Configuration**

Using a standard Web browser, administrators can configure and manage the Network Camera directly from its own Web page via Intranet or Internet. This means you can access your DCS-930\_A2 nytime, anywhere in the world.

#### **Broad Range of Applications**

With today's high-speed Internet services, the Network Camera can provide the ideal solution for delivering live video images over the Intranet and Internet for remote monitoring. The Network Camera allows remote access using a Web browser for live image viewing, and allows the administrator to manage and control the Network Camera anytime, anywhere in the world. Many applications exist, including industrial and public monitoring of homes, offices, banks, hospitals, child-care centers, and amusement parks.